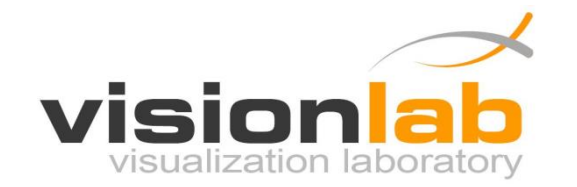

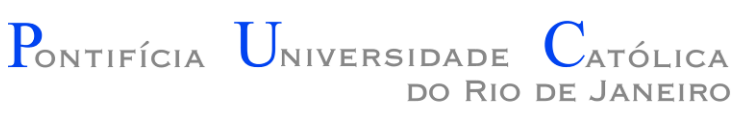

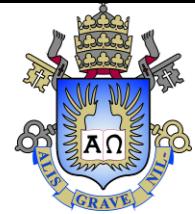

### Introdução à Engenharia ENG1000

### Aula 02 – Algoritmos e Ciclo de Desenvolvimento

Prof. Augusto Baffa

< [abaffa@inf.puc-rio.br>](mailto:abaffa@inf.puc-rio.br)

Baseado no material criado por Edirlei Soares de Lima <elima@inf.puc-rio.br>

## Modelo de um Computador

Canal de comunicação (BUS)

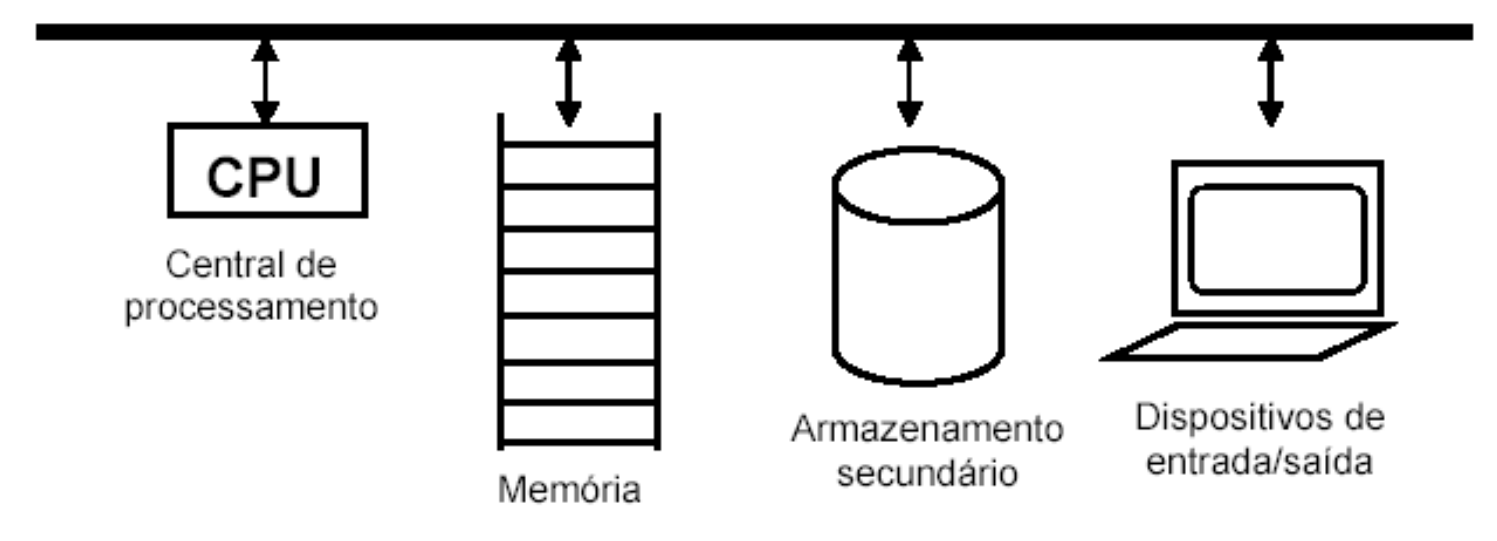

# Linguagem de Máquina

- Um processador executa **instruções de máquina**
- Instruções de máquina são muito simples, mas são executadas em altíssima velocidade
- Um conjunto típico de instruções inclui operações aritméticas, lógicas e de desvio
- Exemplo de seqüência típica de instruções:
	- 1. Carregue o conteúdo da posição de memória 40 no registrador 1 (R1);
	- 2. Carregue o valor 100 no registrador 2 (R2);
	- 3. Se o conteúdo de R1 for maior do que o conteúdo de R2 prossiga com a instrução armazenada na posição de memória 240;

# Linguagem de Máquina

• Instruções de máquina são representadas por seqüências de **dígitos binários**

### • Exemplo:

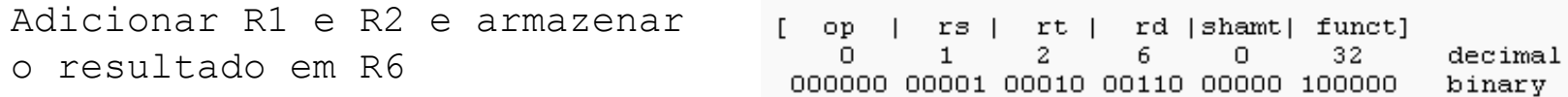

Desviar para a instrução armazenada no endereço de memória 1024

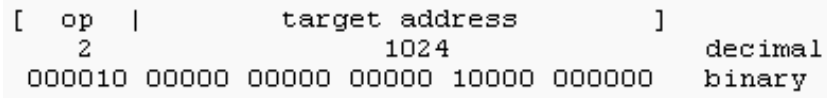

# Linguagens de Alto-Nível

- **Programar em linguagem máquina** é uma tarefa entediante e propensa a erros
- A partir de meados dos anos 50 várias **linguagens de alto nível** foram criadas
- Possuem **nível de abstração** relativamente elevados
- Elas são mais próximas das linguagens utilizadas pelos seres humanos

# Linguagens de Alto-Nível

- **Exemplos de linguagens de alto-nivel:**
	- FORTRAN (1957)
	- COBOL (1960)
	- PASCAL (1970)
	- $C (1972)$
	- $-$  C++ (1983)
	- JAVA (1995)

## Exemplo de Programa em C

```
#include <stdio.h>
int main(void)
{
  int numero1, numero2, resultado;
 printf("Digite o primeiro numero: ");
  scanf("%d", &numero1);
 printf("Digite o segundo numero: ");
  scanf("%d", &numero2);
  resultado = numero1 + numero2;printf("Resultado da soma é %d", resultado);
  return 0;
}
```
# Compilação

- Programas escritos em linguagens de alto nível **não são executados** diretamente pelo processador
- Antes de executá-lo é preciso **traduzir os comandos** de alto-nível para instruções de máquina
- Esta tarefa (**compilação**) é realizada por um programa chamado de **compilador**.
- Linguagem Compilada X Linguagem Interpretada

### Ciclo de Desenvolvimento

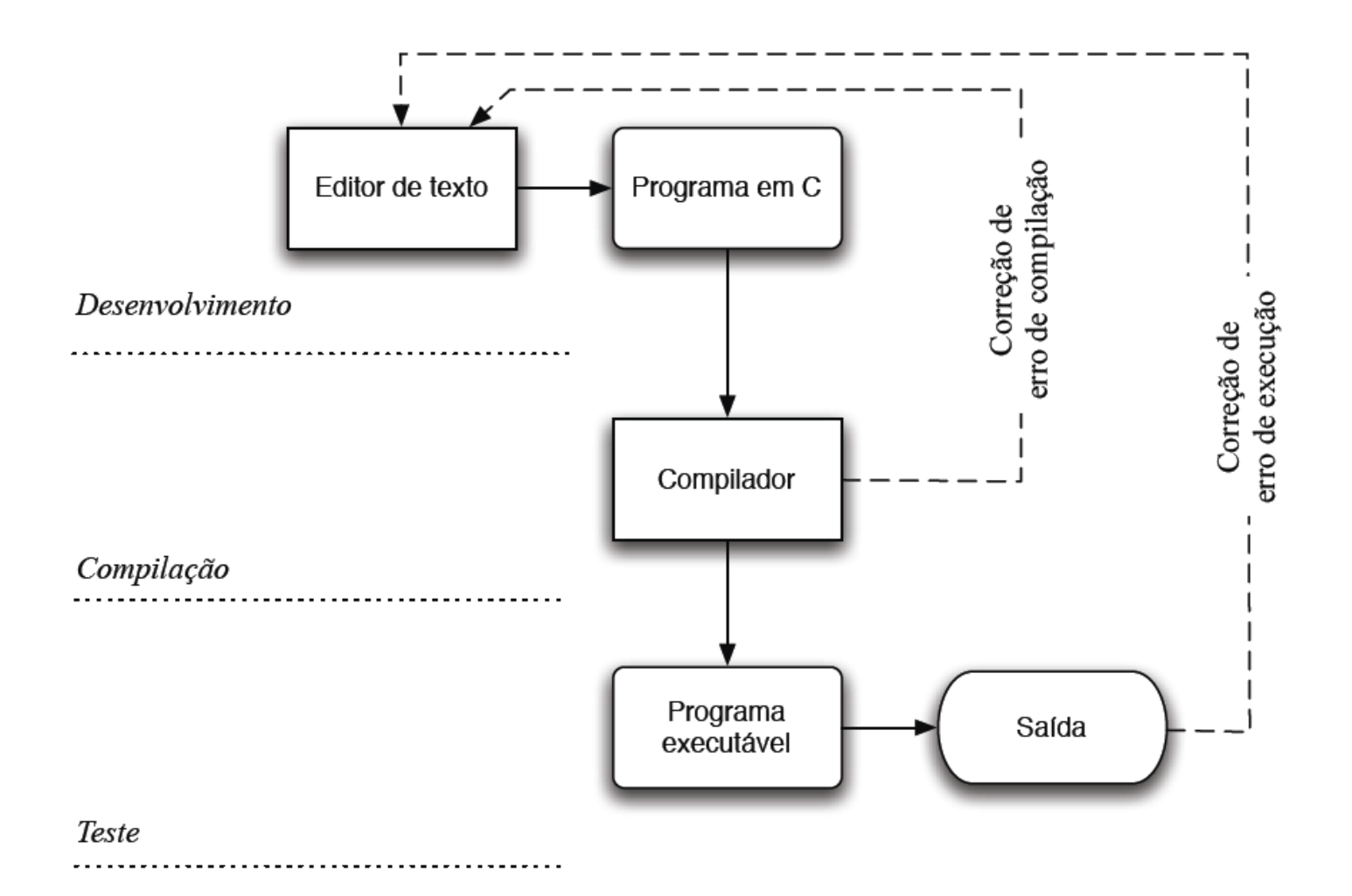

# Algoritmos

- **Lógica de Programação** é a técnica de criar sequências lógicas de ações para atingir determinados objetivos.
- **Sequências Lógicas** são instruções executadas para atingir um objetivo ou solução de um problema.
- **Instruções** são uma forma de indicar ao computador uma ação elementar a executar.
- Um **Algoritmo** é formalmente uma sequência finita de instruções que levam a execução de uma tarefa.

# Algoritmos

• Até mesmo tarefas simples, podem ser descritas por **sequências lógicas**:

### **"***Chupar uma bala***"**

- 1) Pegar a bala;
- 2) Retirar o papel;
- 3) Chupar a bala;
- 4) Jogar o papel no lixo;

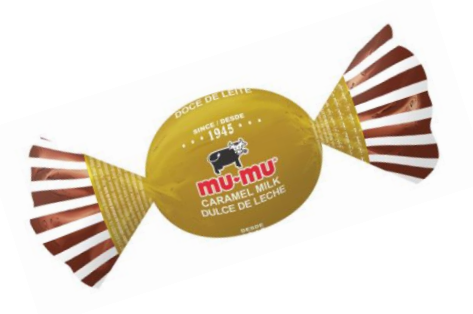

### **"***Somar dois números"*

- 1) Escreva o primeiro número no retângulo A.
- 2) Escreva o segundo número no retângulo B.
- 3) Some o número do retângulo A com número do retângulo B e coloque o resultado no retângulo C.

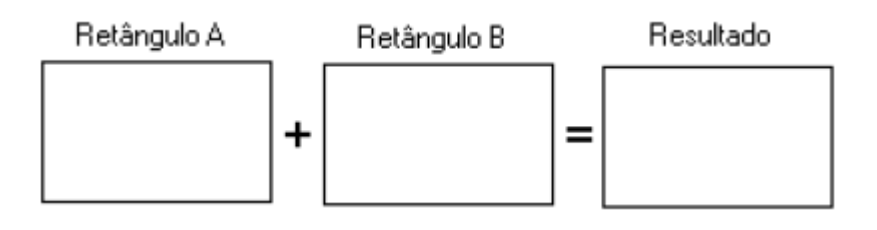

## Escrevendo Algoritmos

- Os algoritmos podem ser escritos diretamente em uma linguagem de programação ou simplesmente descritos em pseudocódigo.
- **Pseudocódigo** é uma forma genérica de escrever um algoritmo.
- **Linguagens de programação** são formas padronizadas de comunicar instruções para o computador. São conjuntos de regras sintáticas e semânticas usadas para definir um programa de computador.

# Escrevendo Algoritmos

### **Processo Geral de um Algoritmo**

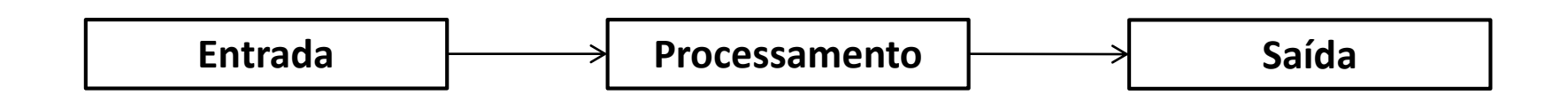

- **Entrada**: O algoritmo recebe os dados de entrada.
- **Processamento**: Os procedimentos para se chegar ao resultado final são executados.
- **Saída**: O resultado final é mostrado.

### Escrevendo Algoritmos

• **Exemplo:** "Ler duas notas e calcular a média"

#### **Algoritmo descritivo:**

```
Leia a primeira nota e armazene
ela em nota1;
Leia a segunda nota e armazene
ela em nota2;
Some a nota1 com a nota2 e divida 
o resultado por 2;
Mostre o resultado;
```
#### **Pseudocódigo:**

#### **variáveis**

nota1, nota2, media : real;

#### **início**

```
escreva("Digite a nota 1");
leia(nota1);
escreva("Digite a nota 2");
leia(nota2);
media = (notal + nota2)/2;
escreva(media);
```
#### **fim**

## Exercício

1) Crie um programa que faça a multiplicação dois números digitados pelo usuário

- a) Escreva o algoritmo de forma descritiva
- b) Escreva o algoritmo em pseudocódigo

## Exercício

2) Crie um programa que calcule a área de um triângulo

$$
Area = \frac{b * h}{2}
$$

- a) Escreva o algoritmo de forma descritiva
- b) Escreva o algoritmo em pseudocódigo